## **Chapter 1 Introduction To Computers**

Getting the books **chapter 1 introduction to computers** now is not type of challenging means. You could not and no-one else going as soon as books stock or library or borrowing from your connections to admittance them. Thi

It will not waste your time. resign yourself to me, the e-book will totally vent you further business to read. Just invest tiny grow old to entrance this on-line message chapter 1 introduction to computers as capably as ev Chapter 1 Part 1 Introduction to Computing Technologies

Chapter 1 - Introduction To Computers (Class II)<u>Lecture 1- introduction to computers- Chapter 1A 11TH CS-CHAPTER 1 -INTRODUCTION TO COMPUTERS- PART I Day#1 ¦CCC October\uO26 November Class | Chapter-1 ¦Introduction to Com</u> Computer for class 5 : Chapter 1 : Introduction To Computers - 1 part 1 Computers(Part - 2) TN STATEBOARD 11th COMPUTER APPLICATIONS UNIT 1 CHAPTER 1 INTRODUCTION TO COMPUTER BOOK BACK ANSWER Class 4 Computer 1 (Introduction to computer Science Chapter 1 Introduction to ComputerS-Introduction Chapter 1 Introduction To Computers 1. Chapter One Introduction to Computer. Computer A computer is an electronic device, operating under the control of instructions stored in its own memory that can accept data (input), process the data according to specifi

Chapter One Introduction to Computer 1.1 INTRODUCTION In the beginning of civilisation, people used fingers and pebbles for computing purposes. In fact, the word digitus in Latin actually means finger and calculus means pebble. This gives a clue into the orig

CHAPTER 1: INTRODUCTION TO COMPUTERS - Fundamentals of ... CHAPTER 1 BASIC CONCEPT OF COMPUTER INTRODUCTION Computer as a revolution left no area of life untouched in the present world. It is of tremendous help in all field of life. Hence, the knowledge of computer is a necessity

Chapter 1 Introduction to Computers and Programming | Mind ... an electronic device, operating under the control of instructions stored in its own memory, that can accept data, process data according to specified rules produce results, and store the results for future use. computer. t

Chapter 1: Introduction to Computers Flashcards | Quizlet This chapter defines the notion of computing, discusses the concepts of hardware and software, and concludes with an introduction to the development of software, called computer programming.

Chapter 1. Introduction to Computing Chapter 1 Introduction To Computers 1. Chapter 1 Introduction to Computers 2. Chapter 1 Objectives Explain the importance of computer literacy Define the term computer lidentify the components of... 3. The Digital Revoluti

Chapter 1 Introduction To Computers - SlideShare 50 CHAPTER 1 Introduction to Computers, Problem Solving, and Programming second) and with great accuracy. But, to accomplish anything useful, a computer must be provided with a list of insttuctions, or a programs are usual

Introduction to Computers, Problem Solving, and Programming Chapter 1 - Introduction to Computer Science and Media Computation. Computer Science. Software. Data Structures. Databases. The study of process. A collection of computer programs that accomplish a task. A particular way o

introduction to computers chapter 1 Flashcards and Study Communications devices. A communication device is a hardware component that enables a computer to send and recive data, instructions stored in its own memory, that can accept data, process the data according to specified r

Chapter:1 Introduction to Computers. Flashcards | Quizlet Chapter 1-Introduction to Computers. STUDY. Flashcards. Learn. Write. Spell. Test. PLAY. Match. Gravity. Created by. alexisjp. Terms in this set (53) Computer. programmable, electronic device that accepts data, performs op

Chapter 1-Introduction to Computers Flashcards | Quizlet Chapter 1: Introduction to Computers. STUDY. PLAY. Mainframe Computers. Large computers that are used by the government and other organizations when speed and processing large amounts of data are used. Dumb terminals. All

CHAPTER 1\_INTRODUCTION TO COMPUTER.pdf - CHAPTER 1 BASIC ...

Chapter 1: Introduction to Computers Flashcards | Quizlet Chapter 1 Introduction to Computers Chapter 1 Objectives A World of Computers What is computer literacy? What Is a Computer? How is a computer defined? - A free PowerPoint PPT presentation (displayed as a Flash slide show)

Chapter 1 - Introduction.pdf - INFORMATION TECHNOLOGY ... Study Chapter 1: Introduction To The Personal Computer flashcards from Sascha Flemings's class online, or in Brainscape's iPhone or Android app. Learn faster with spaced repetition.

Chapter\_1\_-\_Intro\_to\_Computers\_and\_Programing ... Start studying Chapter 1 - Introduction to Computers. Learn vocabulary, terms, and more with flashcards, games, and other study tools.

Chapter 1 - Introduction to Computers Flashcards | Quizlet

Chapter 1 Introduction to Computers and Programming Duplicate. Chapter-1-Introduction-to-Computers-and-Programming. Objectives Overview. Explain why computer literacy. is vital to success in today' s. world. Define the ter

PPT – Chapter 1 Introduction to Computers PowerPoint ...

1.1.1 What is a computer? An electronic device that executes the instructions in a program. an electronic device, operating under the control of instructions stored in its own memory, that can accept data (input), process

Chapter 1: Introduction To The Personal Computer ...

Chapter 1 Introduction to computer Network The concept of Network is not new. In simple terms it means an interconnected set of some objects. For decades we are familiar with the Radio, Television, railway, Highway, Bank and

Copyright code : 4c24558d37f1cff442bd09d066256e33

11th Computer Science - Chapter-1 - Introduction to Computers(Part - 3) Class 2 || Chapter 1 | Introduction to Computer 1 | Introduction to Computer Introduction to Computer - chapter 1 (PO, Clerk, SBI, IBPS, Railway, SSC, Vijaya ed Basic Computing Skills - Orientation Basic Computer Class Part 1 - ESL Introduction to Computers - Lesson 1 - The CPU What does what in your computer? Computer Class 4 Computer 2 Computer Skills Chapter 1 Fundame Introduction to Computers and Programming-Computers can be programmed-Designed to do any job that a program tells them to-Program: a set of instructions that a computer follows to perform a task-Commonly referred to as Sof

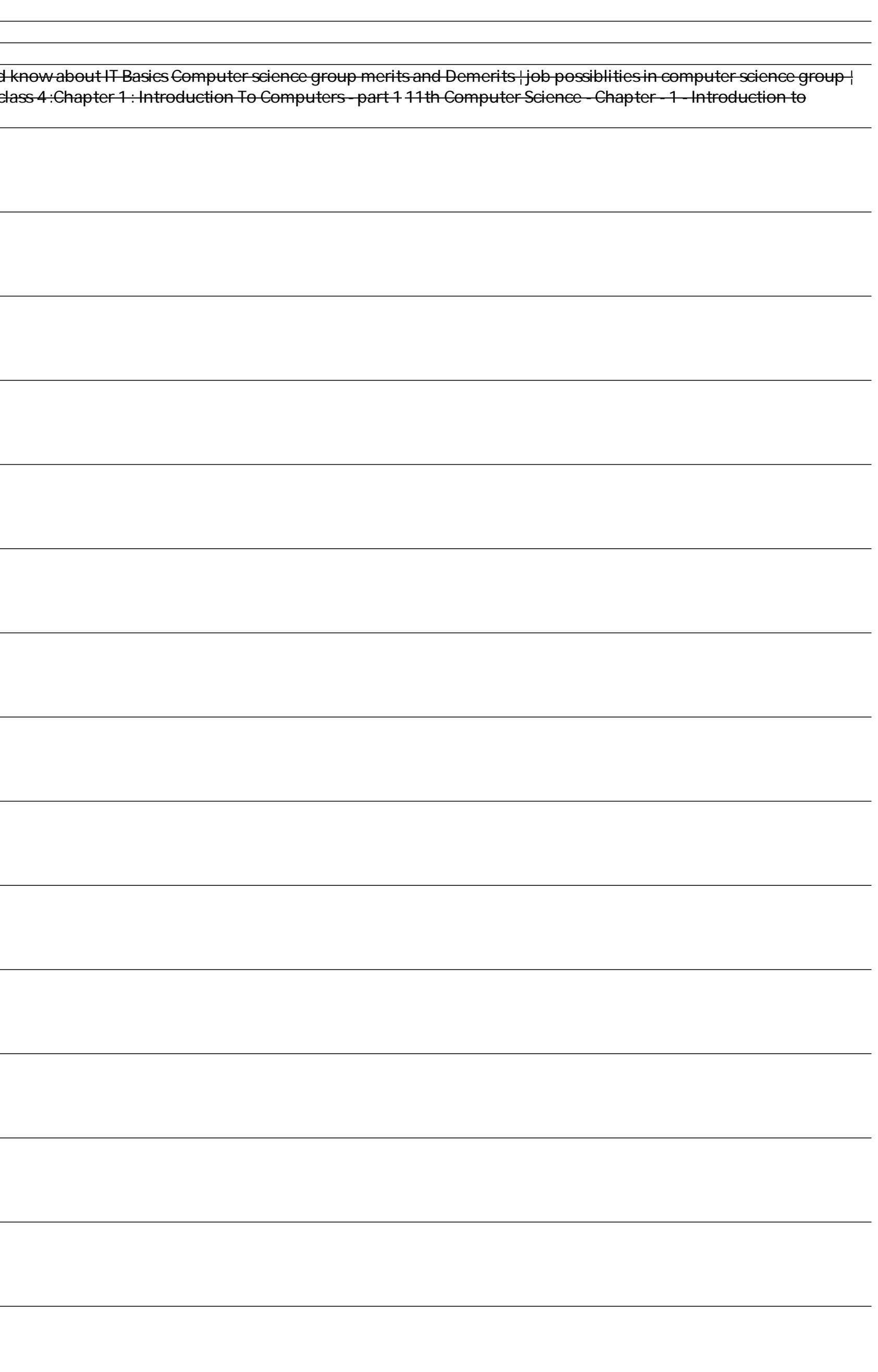